# Sets & Hash Tables

Week 13

#### Weiss: chapter 20

CS 5301 Spring 2015

Jill Seaman

1

#### What are sets?

- ! A set is a collection of objects of the same type that has the following two properties:
	- there are no duplicates in the collection
	- the order of the objects in the collection is irrelevant.
- $\cdot$  {6,9,11,-5} and {11,9,6,-5} are equivalent.
- There is no first element, and no successor of 9.

### Set Operations

- ! Set construction
	- the empty set (0 elements in the set)
- isEmpty()
	- True, if the set is empty; false, otherwise.
- Insert(element)
	- If element is already in the set, do nothing; otherwise add it to the set
- Delete(element)
	- 3 - If element is not a member of the set, do nothing; otherwise remove it from the set.

### Set Operations

- Member(element): boolean
	- True, if element is a member of the set; false, otherwise
- Union(Set1,Set2): Set
	- returns a Set containing all elements of the two Sets, no duplications.
- Intersection(Set1,Set2): Set
	- returns a Set containing all elements common to both sets.

2

#### Set Operations

- Difference(Set1,Set2): Set
	- returns a Set containing all elements of the first set except for the elements that are in common with the second set.
- ! Subset(Set1,Set2): boolean
	- True, if Set2 is a subset of Set1 (if all elements of the Set2 are also elements of Set1).

5

# Implementation

- ! Array of elements implementation
	- each element of the set will occupy an element of the array.
	- the member (find) operation will be inefficient, must use linear search.
- ! see Lab 6, exercise 1
	- Hand class represented a set of Card objects
	- addCard (insert) does not add duplicates
	- operator+ implemented the union operation
- 6 ! Exercise: implement all of the set operations for this set

### Implementation

- ! Boolean array implementation
	- size of the array must be equal to number of all possible elements (the universe).

//This array will represent a set of days of the week // (Sunday, Monday, Tuesday, . . .)

bool daysOfWeek[7] = {false}; //sets all elements to false

- Here is the set {Monday, Wednesday, Friday}:

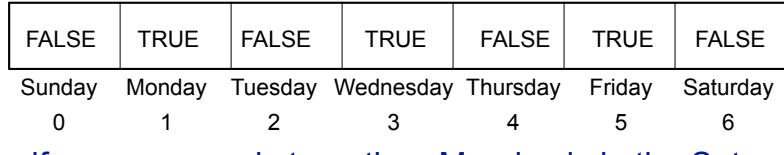

7 - if daysOfWeek[1] is true, then Monday is in the Set.

#### Implementation

- ! Boolean array implementation
	- need a mapping function to convert an element of the universe to a position in the array

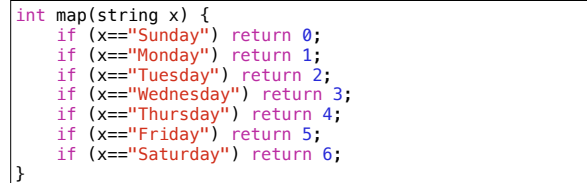

- if daysOfWeek[map("Monday")] is true, then Monday is in the Set.

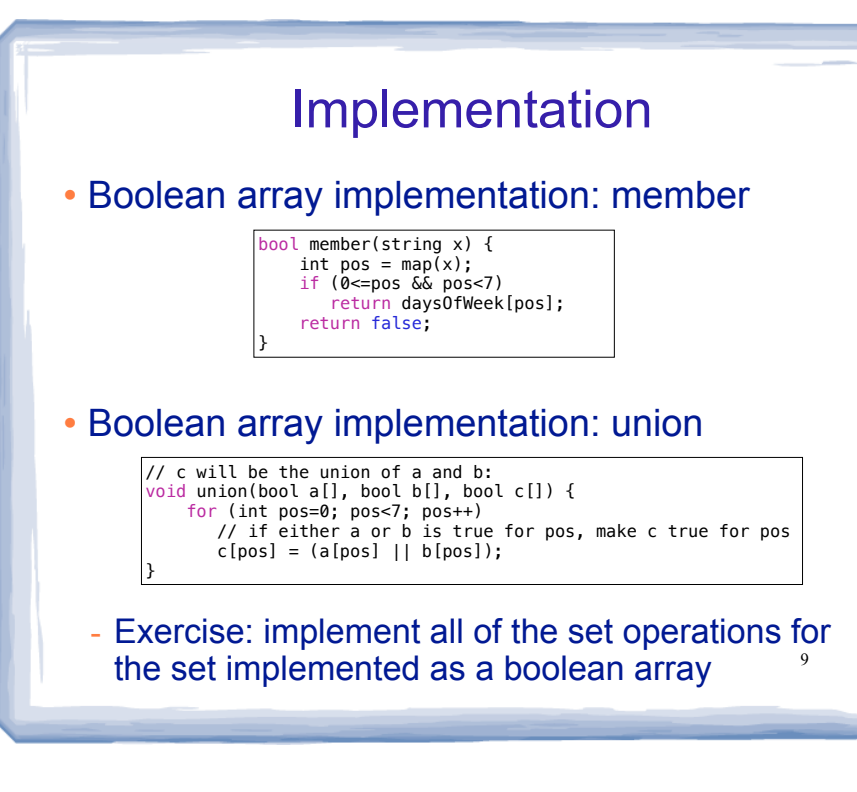

#### What are hash tables?

- ! A Hash Table is used to implement a **set** (or a **search table**), providing basic operations in constant time (no loops/recursion):
	- insert
	- delete (optional)
	- find (also called "member")
	- makeEmpty (need not be constant time)
- It uses a function that maps an object in the set (a key) to its location in the table.
- 10 ! The function is called a **hash function**.

## **Using a hash function**

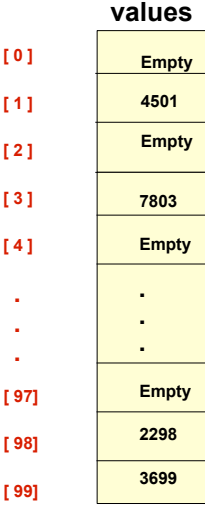

**HandyParts company makes no more than 100 different parts. But the parts all have four digit numbers.** 

**This hash function can be used to store and retrieve parts in an array.** 

**Hash(partNum) = partNum % 100**

**Use the hash function to place the element with part number 5502 in the array.**

41

.

**[ 99]**

### **Placing elements in the array**

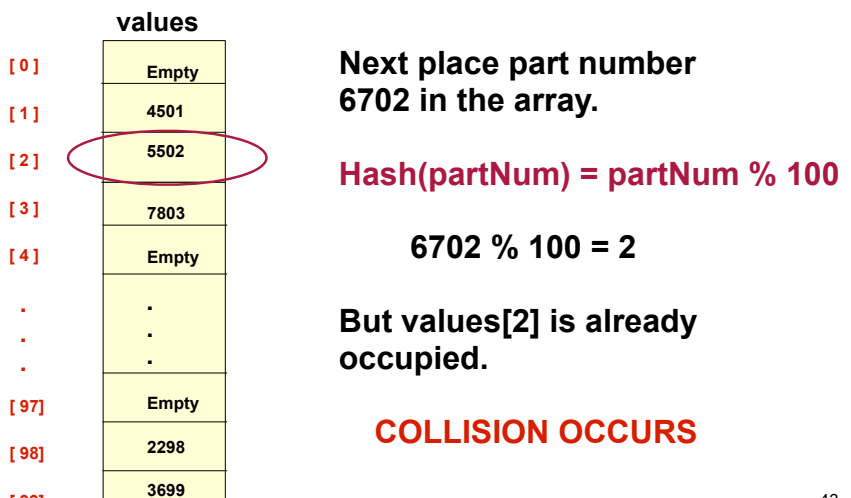

### **How to resolve the collision?**

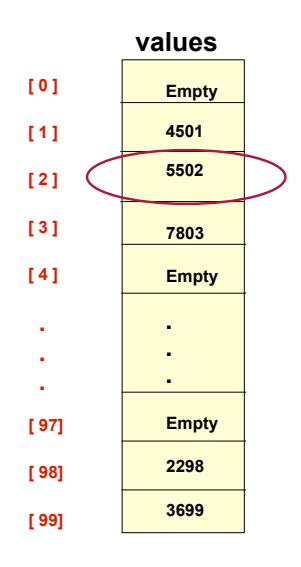

**One way is by linear probing. This uses the following function** 

 **(HashValue + 1) % 100** 

**repeatedly until an empty location is found for part number 6702.** 

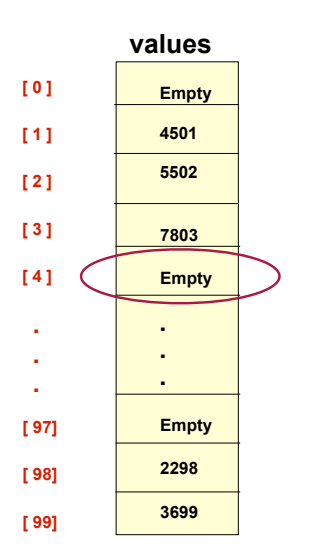

**Collision resolved** 

 **6702 + 1 % 100 = 3** 

**But values[3] is already occupied.** 

 **6702 + 2 % 100 = 4** 

**Part 6702 can be placed at the location with index 4.** 

### **Collision resolved**

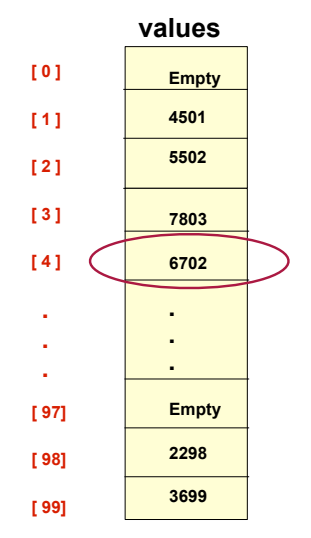

**Part 6702 is placed at the location with index 4.** 

**Where would the part with number 4598 be placed using linear probing?**

### Hashing concepts

- Hash Table: (usually an array) where objects are stored according to their key
	- **key**: attribute of an object used for searching/ sorting
	- number of valid keys usually greater than number of slots in the table
	- number of keys in use usually much smaller than table size.
- ! **Hash function**: maps a key to a Table index
- 16 ! **Collision**: when two separate keys hash to the same location

44

46

#### Implementation

#### ! Standard array implementation

#### - keys are ints:

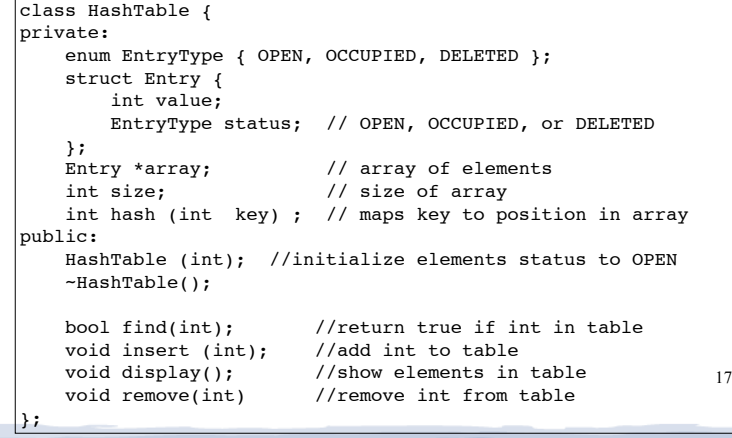

### Hash Function

- ! Goals:
	- computation should be fast
	- should minimize collisions (good distribution)
- **Some issues:** 
	- should depend on ALL of the key (not just the last 2 digits or first 3 characters, which may not themselves be well distributed)
- Final step of hash function is usually: temp % size
- temp is some intermediate result
- size is the hash table size
- 18 - ensures the value is a valid location in the table

### Collision Resolution: Linear Probing

- Insert: When there is a collision, search sequentially for the next OPEN slot
	- Put the value in the table, set status to OCCUPIED
- ! Find: if the key is not at the hashed location, keep searching sequentially for it.
	- if it reaches an OPEN slot, the key is not found
- . Remove: if the key is not at the hashed location, keep searching sequentially for it.
	- if the key is found, set the status to OPEN
- a chain. The Find method needs to know to ! Problem: Removing an element in the middle of keep searching to the end of the chain. The end of the chain.

### Remove Solution

- ! Remove: if the key is not at the hashed location, keep searching sequentially for it.
	- skip DELETED and OCCUPIED items not matching the key
	- if the key is found, mark it as DELETED.
- ! Find: if the key is not at the hashed location, keep searching sequentially for it.
	- skip DELETED and OCCUPIED items not matching the key
- . Insert: Use Find, if the key is NOT in the list: Start the search again:
	- skip OCCUPIED items not matching the key
	- this way we can reuse the DELETED spots
- 

#### Collision Resolution: Separate chaining

- Use an array of linked lists for the hash table
- ! Each linked list contains all objects that hashed to that location  $\Omega$

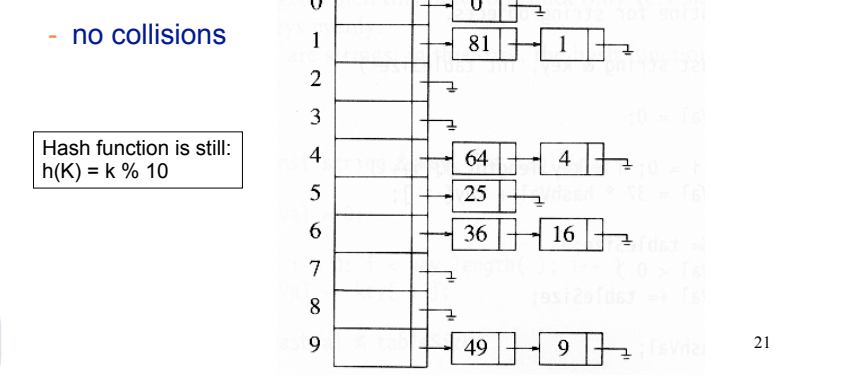

### Implementation

- ! Array of linked lists implementation
	- The data structure:

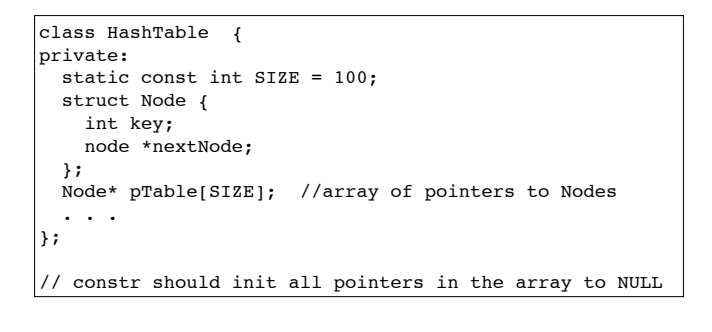

22

### Separate Chaining

- To insert a an object:
	- compute hash(k)
	- if the object is not already in the list at that location, insert the object into the list.

23

- To find an object:
	- compute hash(k)
	- search the linked list there for the key of the object
- To delete an object:
	- compute hash(k)
	- search the linked list there for the key of the object
	- $-$  if found, remove it  $2^3$   $2^4$

#### Sample Problems

**Union operation:** For each of the four set implementations, define the set operation. Given two sets, return a third set that is the union of the two sets. Assume the insert operation is already defined (or define it first):

- Set of floats: Use an array of **double** to store the set elements.
- Set of letters: Use an array of **boolean** to store the set. Assume the set can contain only uppercase letters (char)
- Set of ints: Use a hash table of size 100 to store the set. The keys will be 4 digit integers.
- Set of ints: Use a hash table with Separate Chaining.